## Für Kundenpräsentation und Webauftritt: Internetgrafiken aus InDesign-Layouts erstellen

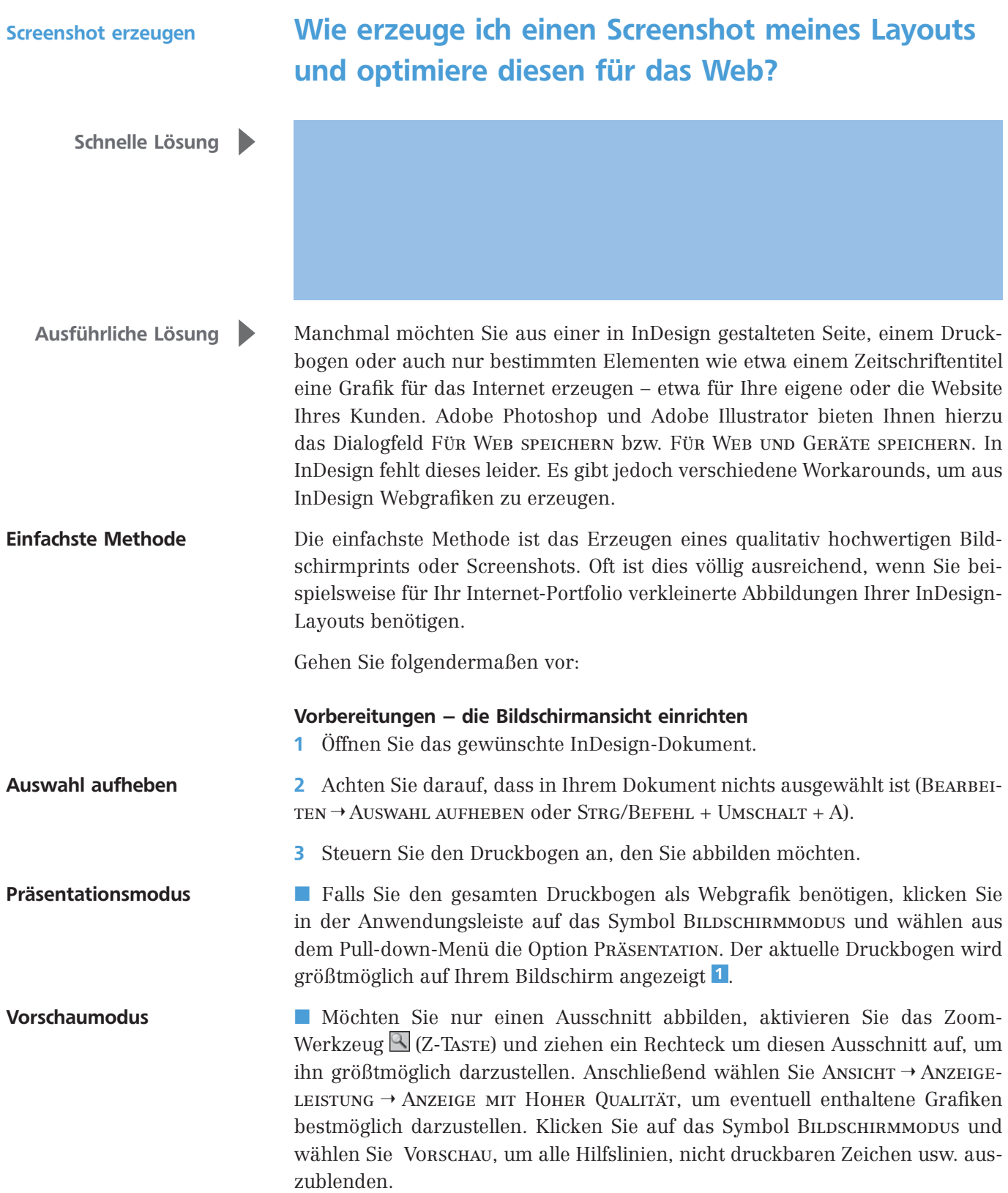